## **Realiza los cálculos de las celdas C9:C16 y D9:D16 utilizando como referencia las celdas B4 y B5. Utiliza referencias mixtas o absolutas para las referencias de las celdas B4 y B5.**

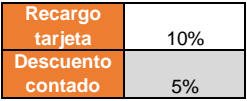

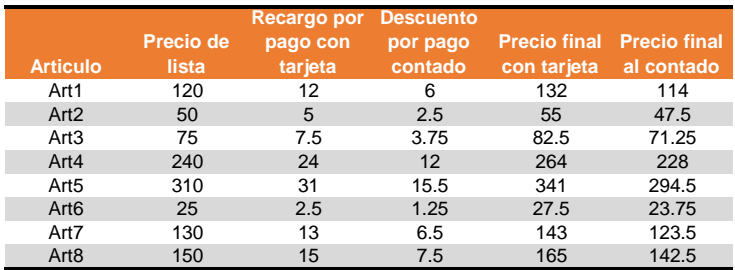

**Tablas de multiplicar - ejercicio referencias mixtas.**

**Escribir la fórmula que corresponde en la celda B24 y B33 para que al copiarla se generen los resultados de la tabla de multiplicar Utiliza referencias Mixtas.**

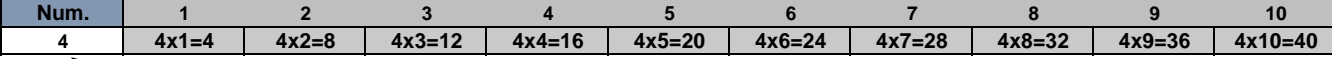

**Este número podrá ser modificado para generar otra tabla**

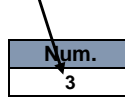

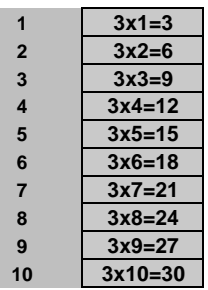

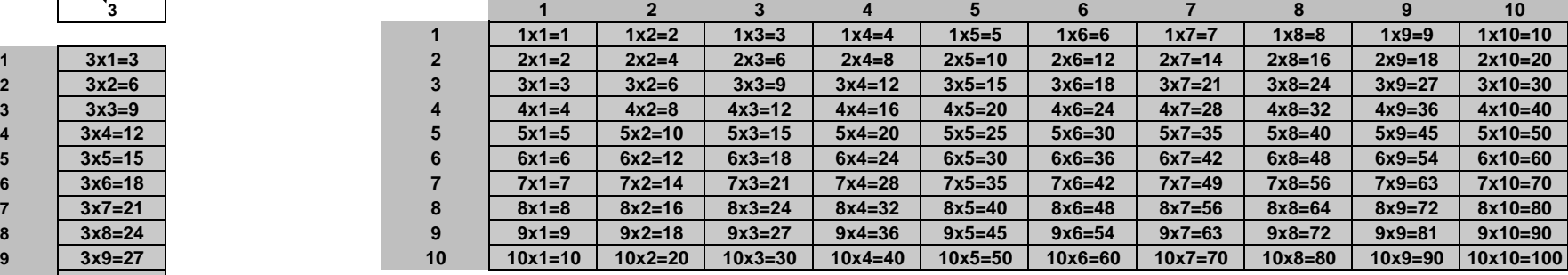